# **Algorithmique**

**3**ème de l'enseignement Secondaire Section : **Sciences de l'Informatique**

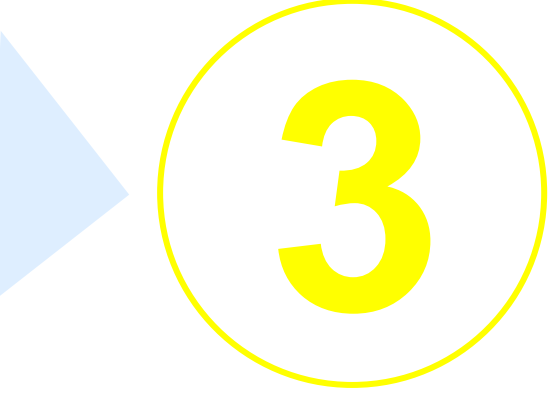

Professeur Mohamed TRABELSI

# Plan du Cours

# Rappel

- Chapitre 1 : Les structures de données et les structures simples
- Chapitre 2 : Les structures algorithmiques de contrôle
- Chapitre 3 : Les sous programmes

# 3 SI

- Chapitre 4 : Algorithmes de tri et de recherche
- Chapitre 5 : Algorithmes récurrents
- Chapitre 6 : Algorithmes arithmétiques
- Chapitre 7 : Algorithmes d'approximation

# Exercice de révision

Objectif : rappeler la démarche de résolution adoptée pour résoudre un problème et aboutir à un programme. Application page 10 livre algorithmique  $3^{\text{eme}}$  SI.

# *Enoncé :*

On se propose de calculer l'allongement L d'un ressort de raideur K auquel est accroché une masse m. Sachant que m  $* g = K * L$ .

- Présenter la spécification de ce problème
- Déduisez l'algorithme
- Traduisez la solution en Pascal et l'exécutez pour  $m = 150$  et  $K = 10$ .

# a. Analyse

Résultat : Afficher l'allongement L Traitement :

> $L \leftarrow m * g/K$ m = donnée  $K =$  donnée **g** est une constante de valeur 9,8

# b. Algorithme

- 0) Début allongement
- 1) Lire  $(K)$
- 2) Lire (m)
- 3)  $L \leftarrow m * g/K$
- 4) Ecrire (L)
- 5) Fin allongement

T.D.O

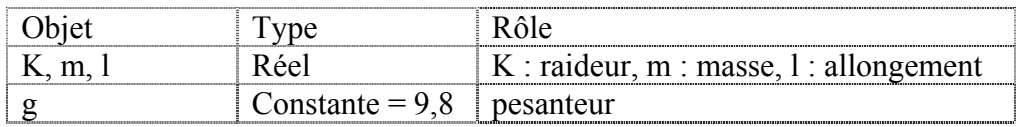

c. Pascal (voir fichier : allonge.pas)

Version 2 : Tester la valeur de K qui doit être  $> 0$ . Deux solutions

- Faire une saisie contrôlée de K.
- Tester la valeur K avant d'effectuer le calcul.

### Algorithme

- 0) Début allongement
- 1) Répéter

écrire (" Donner la valeur de la raideur du ressort : "), lire (K) Jusqu'à  $K > 0$ 

- 2) écrire (" Donner la valeur de la masse : "), lire (m)
- 3)  $L \leftarrow m * g/K$
- 4) Ecrire (L)
- 5) Fin allongement

Chapitre 1

# Structures de données et structures simples

Durée : 12 Heures Type : Théorique / Pratique

# I. Les constantes et les variables

# I.1. Les constantes

- Une constante est caractérisée par un nom et une valeur inchangeable.
- Exemple voir exercice révision (calcul allongement).
- Déclaration :
	- Côté analyse : **nom\_contante** est une constante de valeur **valeur\_constante**
	- Côté T.D.O:

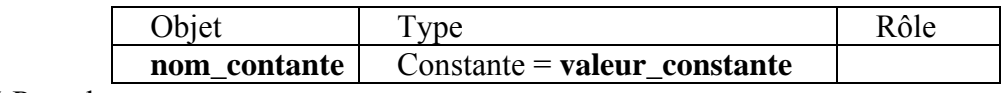

Côté Pascal :

# **CONST** nom\_contante **= valeur\_constante;**

# I.2. Les variables

Une variable est une zone mémoire réservée pour contenir une valeur d'un type bien déterminé. Cette valeur pourra changer tout au long du programme.

# • **Caractéristiques :**

Voir livre page 11.

# • **Application 1 :**

Calculer et afficher la distance entre deux points M et N dont les coordonnées sont des entiers données. (Par rapport à un repère gradué)

 $M(a, b)$  et  $N(c, d)$ 

### a. Analyse

Résultat : Afficher la distance DT

Traitement :

 $DT \leftarrow \text{SQRT}$  (SQR  $(a-c) + SQR$   $(b-d)$ )  $(a, b)$  = Données  $(c, d)$  = Données

# b. Algorithme

- 0) Début distance
- 1) Lire (a, b)
- 2) Lire  $(c, d)$
- 3) DT  $\leftarrow$  **SQRT** (SQR  $(a-c)$  + SQR  $(b-d)$ )
- 4) écrire (DT)
- ) Fin distance 5

### **T.D.O**

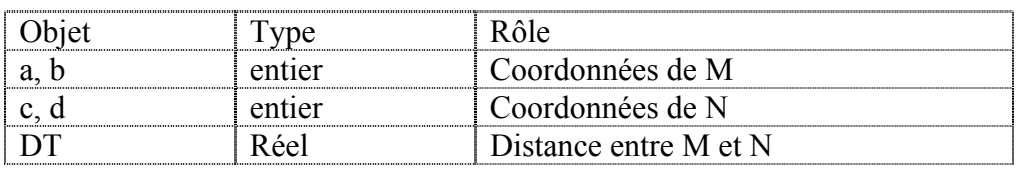

# c. Pascal (voir fichier : distance.pas)

# II. Les ty pes standard

# II.1 Le ty pe entier

- Le type entier permet de manipuler des valeurs de l'ensemble **Z**.
- **Domaine de définition et opérateurs :** Voir tableau page 14**.**

### *Activité 1 :*

Déclarer une variable qui servira à stocker l'âge d'une personne.

Déclarer une variable qui servira à stocker des factoriels avec  $1 \le n \le 20$ .

Quels sont les types de données que vous allez choisir pour ces 2 variables ?

**cal et voir le help (clic droit sur integer)**  • **Ouvrir Pas**

### **type entier** • **Sous types du**

o *Non signés* **:** 

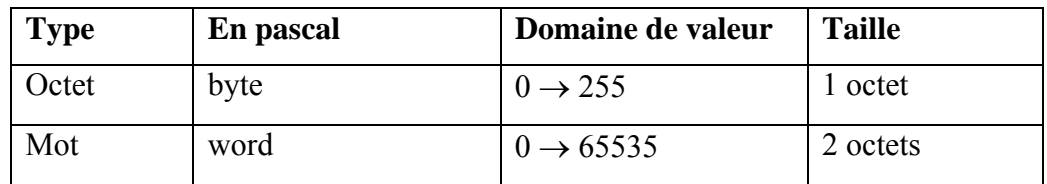

### o *Signés* **:**

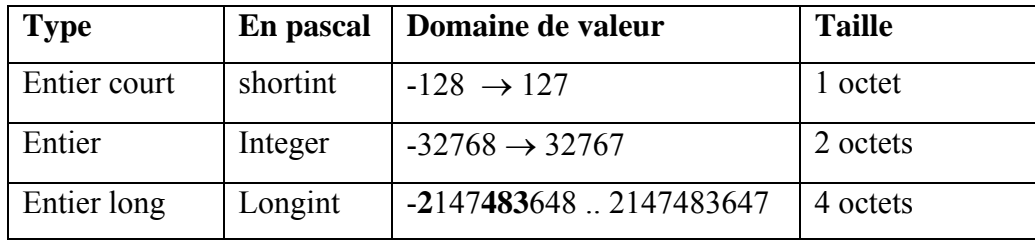

### • **Représentation d'une valeur de type Entier en mémoire centrale :**

Elle s'effectue sur 2 octet  $\Leftrightarrow$  16 bits avec un bit réservé au signe 1 si < 0 ; 0 si > = 0.

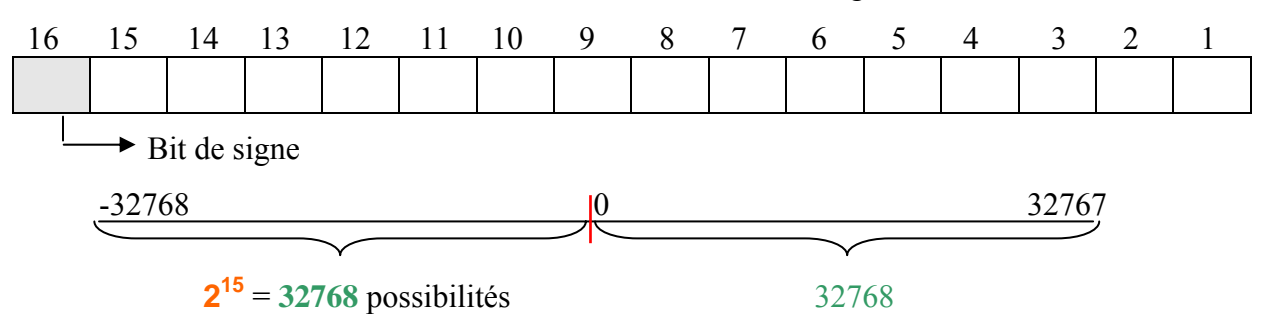

# II.2 Le type réel (real)

En stockant des nombres réels dans des structures de données on se retrouve face à 2 limites :

1. La limite de grandeur

# 2. La limite de la précision (nombre de chiffre après la virgule)

Le traitement et l'affichage des données de ce type se font en virgule flottante, dans une notation dite scientifique à base 10.

• **Domaine de définition et opérateurs :** Voir tableau page 17**.** 

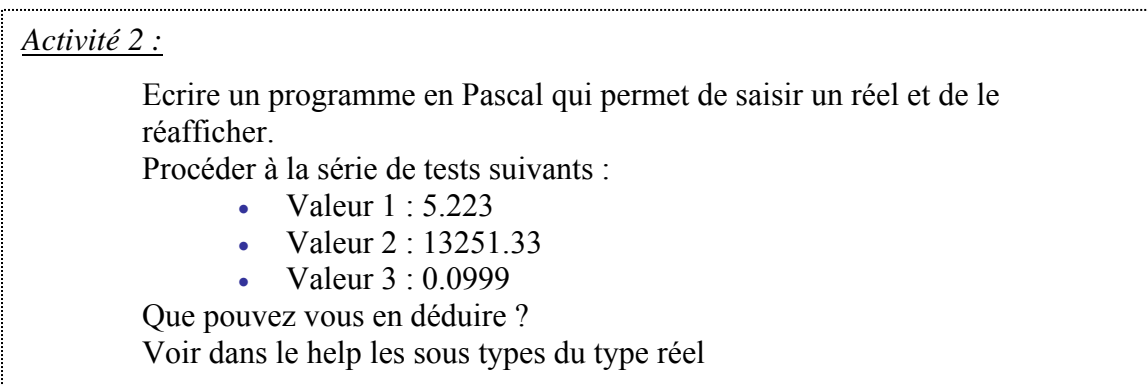

• **Les fonctions arithmétiques standard :** voir livre page 19**.** 

### *Activité 3 :*

Ecrire un programme en Pascal qui permet de saisir un réel *x* et d'afficher le résultat de toutes les fonctions arithmétiques standard.

# II.3 Le type booléen (boolean)

• **Domaine de définition et opérateurs logiques :** voir tableau page 21**.** 

### *Activité 4 :*

- $\cdot$  Faire l'activité 12, page 21
- $(a < b)$  OU  $(c d = a)$  ET Non  $(a \neq b)$ • Evaluez l'expression logique suivante sachant que :  $a = 4$ ,  $b = 5$ ,  $c = 1$  et  $d = 0$
- Règles de priorité entre les opérateurs : Non, ET, OU et OUex

# II.4 Le type caractère (char)

correspond un code ASCII qui est un entier entre 0 et 255. (Voir table ASCII page 229) Une variable de type caractère occupe un octet en mémoire. A chaque caractère

- **Domaine de définition et opérateurs relationnels :** Voir tableau page 23**.**
- **L es fonctions prédéfinies sur les caractères :** Voir livre page 23**.**

### *Activité 5 :*

Ecrire un programme en Pascal qui permet de saisir un caractère *c* et de  $c = "a" \rightarrow "A"$ changer sa casse. Exemple :  $c = "A" \rightarrow "a"$ 

### a. Analyse

Traitem ent : Résulta t : Afficher le caractère *c* modifié

Si  $c$  est majuscule alors

```
c \leftarrowChr (Ord (c) + 32)
```
sinon

 $c \leftarrow$  Upcase  $(c)$ 

Fin si

*c = donnée* ("Donner un caractère : ")

### b. Algorithme

```
0) Début min_maj
```
- 1) Ecrire ("Donner un caractère : "), (Lire (*c*)
- 2) Si *c* dans [" A".."Z"] alors

$$
c \leftarrow \text{Chr} (\text{Ord} (c) + 32)
$$

Sinon

 $c \leftarrow$  Upcase  $(c)$ 

# Fin si

- 3) écrire (*c*)
- 4) Fin min\_maj
- c. Pascal (voir fichier : min\_maj.pas)

# II.5 Le type chaîne de caractères (string)

Une variable chaîne de caractère est une suite de n caractère, n compris entre 0 et 255.

On peut accéder au i<sup>ème</sup> caractère d'une chaîne CH grâce à la notation CH[i].

• Déclaration : Lors de la déclaration d'une chaîne on peut préciser la taille voulue.

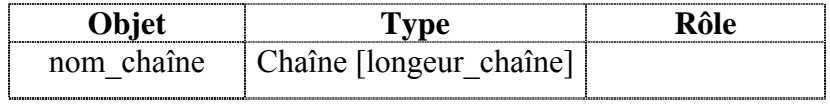

- **Affectation :** 
	- o Côté analyse et algorithmique : exemple CH ← "Sciences informatiques"
	- **:=** 'Sciences informatiques' o Côté Pascal : exemple CH
- **Les fonctions et les procédures prédéfinies sur les chaînes :** Voir livre page 26**.**
- Activité 14 page 27 et applications**.**

# III. Les structures simples

- **Définition :** Voir livre page 28**.**
- III.1 L'opération d'entrée (La saisie)
	- a. En analyse :

Objet = donnée ("commentaire sur la variable")

b. En algorithmique :

Ecrire ("commentaire sur la variable")

Lire (Objet)

c. En Pascal:

writeln (' commentaire sur la variable');

re adln (Objet);

# III.2 L'opération de sortie

En analys e et algorithmique : Ecrire (Objet) Ecrire ("message ", Objet) Ecrire ("message 1 ", Objet 1, "message 2 ", Objet 2)

En Pascal :

writeln (Objet);

writeln ('message', Objet);

writeln ('msg  $1'$ , Objet 1, 'msg  $2'$ , Objet 2);

# III.3 L'opération d'affectation

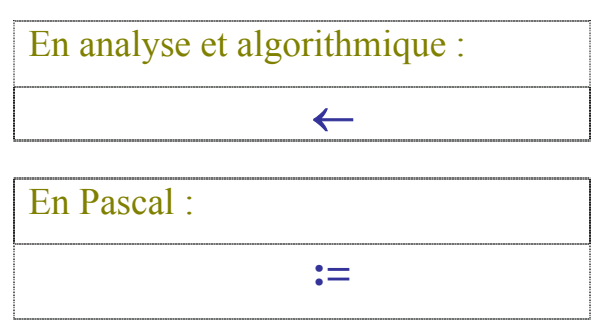

Rappel sur la notion de **permutation** : Avec variable intermédiaire Sans variable interm édiaire Voir livre page 31

# • **L f 'af ectation :**

Soit la séquence d'affectation suivante :

- 1)  $R \leftarrow 10$
- 2) S ← pi  $*$  R  $*$  R
- 3) R  $\leftarrow$  1
- 4) S ← carré (ABS(R))

Remplir le tableau d'exécution de cette séquence d'affectation.

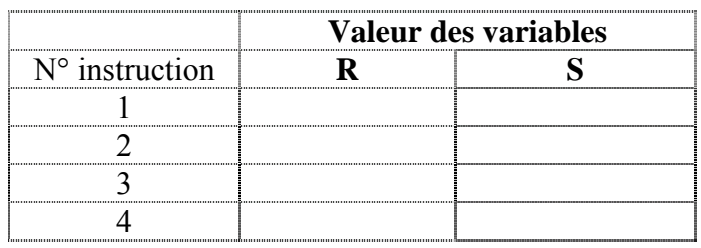

# IV. Les types utilisateurs

# IV.1 Les types énumérés

### *Exemple s :*

Jours\_de\_la\_semaine = (Dimanche, Lundi, Mardi, Mercredi, Jeudi, Vendredi, Samedi) Couleurs = (Rouge, Bleu, Ja une)

### a. Définition

Les types énumérés permettent de représenter des valeurs en les énumérant au moyen de leurs noms. Un type énuméré est constitué d'un nombre limité de valeurs. (Maximum 256 en Pascal). Ces valeurs ne doivent pas appartenir à un autre type de données.

b. Déclaration

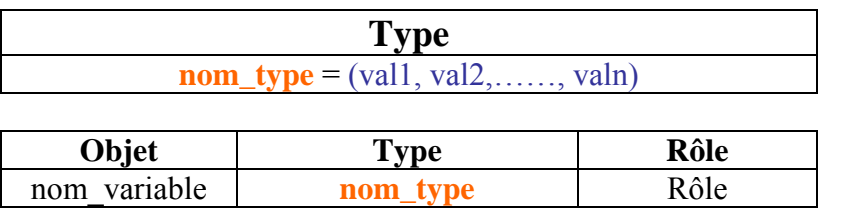

En algorithmique

**Type nom\_type** =  $(vall, val2, \ldots, valn);$ **Var** nom variable : **nom\_type;** En Pascal

# c. Opérateurs relationnels

 $=$   $\leq$   $\geq$   $\leq$   $\leq$ Exemple : Lundi  $\leq$  Mardi (par rapport au type jours de la semaine).

# d. Les fonctions prédéfinies sur les types énumérés

*Remarque* : A chaque valeur énuméré correspond un numéro d'ordre. La numérotation commence à partir de 0.

- **Voir livre page 37**
- **Voir fichier** (enumere1.pas) démonstration.

# IV.2 Le type intervalle

Le type intervalle permet de limiter les valeurs d'un type comme le type entier, caractère, booléen ou énuméré. L'intervalle s'exprime au moyen de valeurs limites selon la forme suivante :

### **up Binf .. Bs**

*Exemples :*

**Type**   $age = 0$ ... 150;

 $majuscule = 'A' .. 'Z';$ 

**Var**  JDT = Lundi .. Vendredi;

# V. Les tableaux

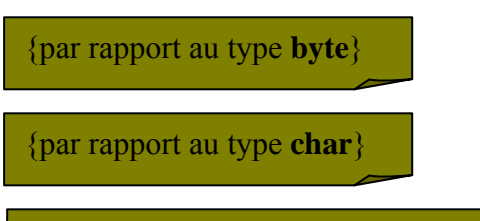

{Déclaration du type directement dans la partie var par rapport au type **jours de la semaine**}

# V.1 Les tableaux à une dimension (vecteurs)

### *A ctivité 6 :*

Faire l'analyse d'un programme qui permet de calculer la paye hebdomadaire d'un ouvrier.

- La solution doit nous permettre de :
	- o Saisir le nombre d'heures travaillées par jour. (Jours ouvrables : Du lundi au Vendredi)
	- o Saisir la valeur du taux horaire de payement
- Puis de calculer le nombre total d'heures travaillées de la semaine et d'afficher le montant de la paye.
- a. Définition (voir livre page 40)
- b. Déclaration

Pour déclarer un tableau on peut procéder de deux manières :

- Créer directement le tableau dans la zone de déclaration des variables.
- Créer un type tableau puis un tableau de ce type.

(Voir livre page 40, 41)

# c. Correction de l'activité

### *Version 1*

*1. Analyse* 

Résultat : écrire ("La paye de la semaine est: ", MP, " DT")

Traitements :

 $MP \leftarrow$  total \* THP

Pour saisir le tableau des horaires H et au même temps calculer la somme des horaires stockés dedans il faut :

- i. Initialiser total  $\dot{a}$  0
- ii. Utiliser une boucle Pour qui permet de saisir la case H[i] puis de cumuler cette valeur dans S.

THP = donnée ("Précisez la valeur du taux horaire : ")

# *2. Algorithme*

- 0) Début paye\_semaine
- 1) total  $\leftarrow$  0

Pour i de 1 à 5 faire

écrire ("Entrez le nombre d'heure du jour ", i, " : "), lire  $(H[i])$ total  $\leftarrow$  total + H[i]

Fin pour

- 2) Ecrire ("Précisez la valeur du taux horaire : "), lire (THP)
- 3)  $MP \leftarrow total * THP$
- 4) écrire ("La paye de la semaine est: ", MP, " DT")
- 5) Fin paye\_semaine

Type Paye = tableau de 5 octet

# **T.D.O**

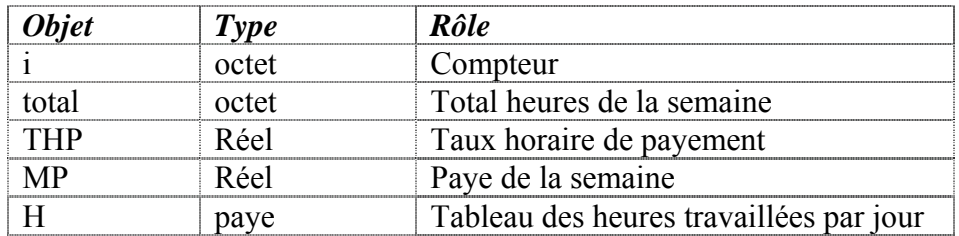

*3. Pascal* (voir fichier : paye\_sm1.pas)

# *Version 2*

# A lgorithme

- 0) Début paye semaine2
- 1) total  $\leftarrow$  0

# Pour j de **lundi** à **vendredi** faire

```
écrire ("Entrez le nombre d'heure du jour ", ord(j) + 1, " : "), lire (H[j])
```
total  $\leftarrow$  total + H[j]

Fin p our

- 2) Ecrire ("Précisez la valeur du taux horaire : "), lire (THP)
- 3) MP  $\leftarrow$  total \* THP
- 4) écrire ("La paye de la semaine est : ", MP, " DT")
- 5) Fin paye semaine2

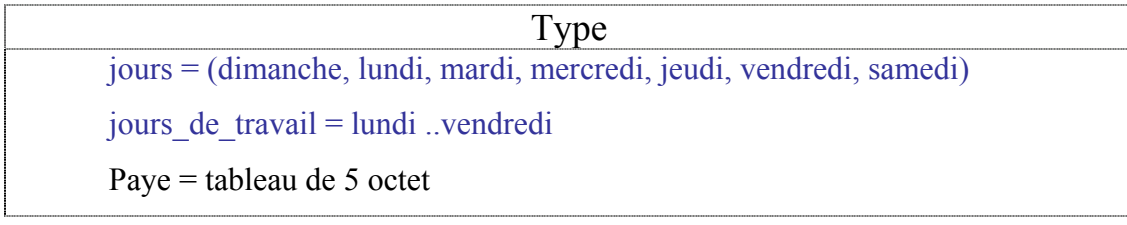

# **T.D.O**

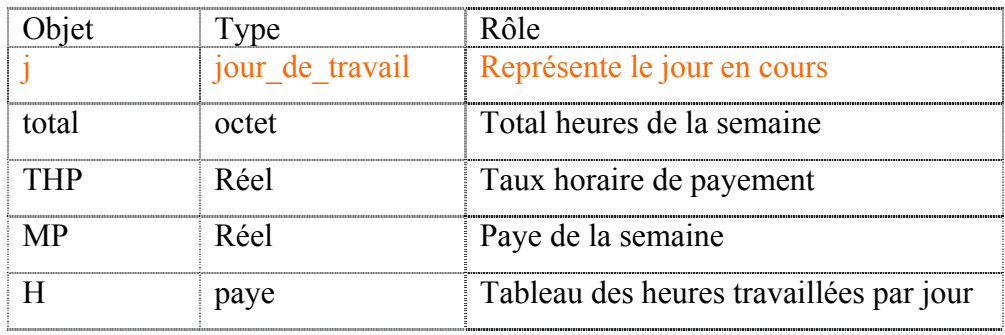

a. Pascal (voir fichier : paye\_sm2.pas)

# V.2 Les tableaux à deux d imensions

### *Activité 7 :*

Faire l'analyse d'un programme qui permet de calculer la paye hebdomadaire de n ouvrier sachant que  $(1 \le n \le 5)$ .

- La solution doit nous permettre de saisir :
	- o Le nombre d'ouvrier (n)
	- o Le nombre d'heures travaillées par jour.
	- o La valeur du taux horaire de payement
- d'afficher **simultanément** le montant de la paye pour chaque ouvrier. Puis de calculer le nombre total d'heures travaillées de la semaine et •

# a. Définition

Un tableau à deux dimensions a la forme d'une matrice composée de lignes et de col onnes. Toutes les cases de ce tableau auront le même type. L'accès à une case de ce tableau s'effectue par conséquent grâce à deux indices comme suit :

 $M[i, j]$  où i représente l'indice de la ligne et j celui de la colonne.

### b. Déclaration

• Création d'un type tableau à deux dimensions.

```
Type 
nom_type = tableau de [intervale1 , intervale2] de Type
```
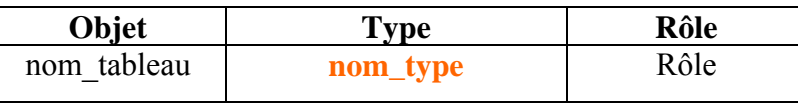

En algorithmique

# *Type* **nom\_type** = array [intervale1, intervale2] of Type; **Var** nom tableau : **nom type;**

En Pascal

*Activité 8 :*

Faire l'analyse d'un programme qui permet de saisir les températures de n villes pendant une semaine.  $(1 \le n \le 10)$ 

- Afficher ce tableau tout en précisant la moyenne des températures par ville.
- *Afficher aussi l'écart type des températures par ville.*

Exemple :

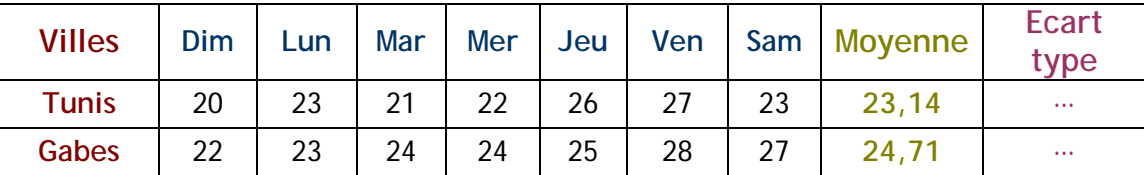

Moyenne = 
$$
\left(\sum_{i=1}^{n} Mi\right)/n
$$
 écart type =  $\sqrt{\sum_{i=1}^{n} (Mi - Moy)^2}$ 

# a. Analyse du problème

**Résultat** : Affichage

### **T raitements :**

*boucles imbriquées ayant comme indice respectif i et j permettant*  • *Prévoir deux d'afficher les températures de la matrice MT et leurs moyennes par ville à partir du tableau Moyenne.* 

• *Prévoir deux boucles imbriquées ayant comme indice respectif i et j permettant de saisir les températures de la matrice MT, de calculer au fur et à mesure le cumul des températures par villes, de calculer la moyenne et de la stocker dans le tableau Moyenne.* 

n = Donnée ("Donner le nombre de ville : ")

- b. Algorithme
- 0) Débu t temperature\_ville
- 1) écrire ("Donner le nombre de ville : "), lire (n)
- 2) Pour i de 1 à n faire Pour j de 1 à 7 faire écrire ("Donner la température : "), lire (MT [ i , j ]) Fin pour cumul  $\leftarrow$  0 cumul  $\leftarrow$  cumul + MT [ i , j ] fin pour moyenne [i]  $\leftarrow$  cumul / 7
- 3) Pour i de 1 à n faire Pour j de 1 à 7 répéter Ecrire (MT [ i , j ], " ") Fin pour Ecrire (moyenne [i])

Fin pou r

4) Fin temperature\_ville

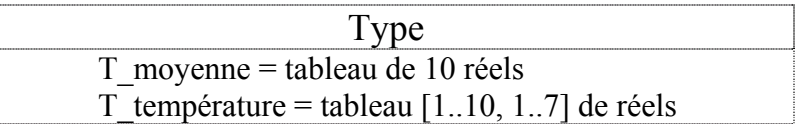

### **T.D.O**

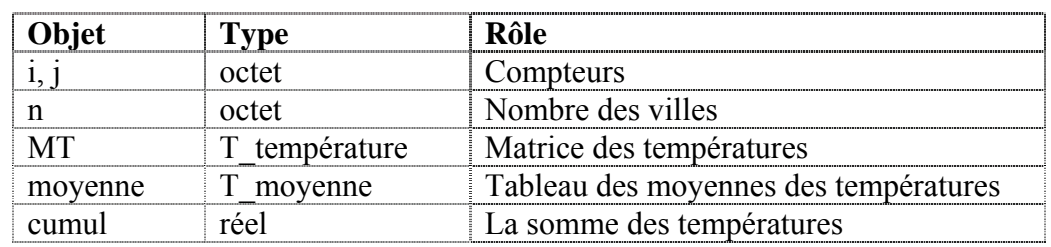

- c. Pascal (voir fichier : tempvile.pas)
- *(Version 2)* a. Analyse

### **Résultat** : Affichage

### **Traitements :**

*dempératures par villes, de calculer la moyenne et de l'afficher sur écran.* • *Prévoir deux boucles imbriquées ayant comme indice respectif i et j permettant de saisir les températures de la matrice MT, de calculer au fur et à mesure le cumul des*  n = Donnée ("Donner le nombre de ville : ")

# b. Algorithme

- 0) Début temperature ville2
- 1) écrire ("Donner le nombre de ville : "), lire (n)

```
2) Pour i de 1 à n faire
```

```
cumul \leftarrow 0écrire ("Donner la température : "), lire (MT[i, j])écrire (cumul / 7)
Pour j de 1 à 7 faire 
      cumul \leftarrow cumul + MT [ i , j ]
fin pour
```
Fin pou r

```
3) Fin tem
perature_ville2
```
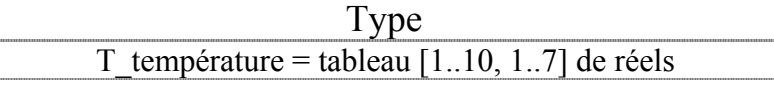

### **T.D.O**

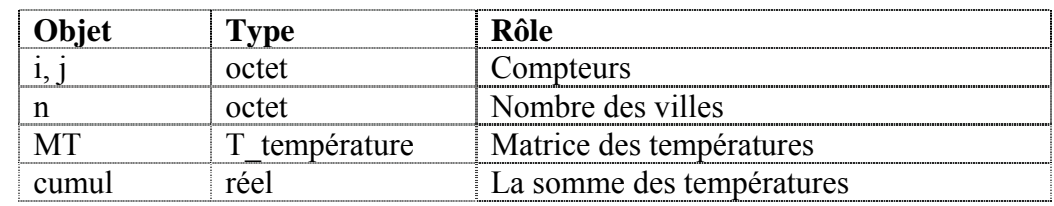